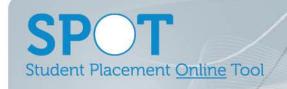

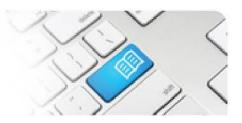

## Fact Sheet 02 - List of System Generated Email.

| Action the Generates an Email                                                                                                    | User(s) that receives the Email                                                                                     | Content of Email                                                                                                    |
|----------------------------------------------------------------------------------------------------|----------------------------------------------------------------------------------------------------|----------------------------------------------------------------------------------------------------|
| A <u>new User</u> is <u>created</u> by an<br><b>Administrator</b> using the <b>Create</b><br><b>Multiple Users</b> function.                                       | The newly created <b>User</b> .                                                                                     | <ul><li>Notification of a profile being created.</li><li>Link to the SPOT application.</li><li>System Generated Password.</li></ul> |
| A <u>new Student</u> is <u>created</u> by an<br><i>Education Provider</i> using the <i>Add</i><br><i>Students</i> function.                                        | The newly created <b>Student</b> .                                                                                  | <ul><li>Notification of a profile being created.</li><li>Link to the SPOT application.</li><li>System Generated Password.</li></ul> |
| A <u>Placement Request</u> is<br>submitted by an <i>Education</i><br><i>Provider</i> using the <i>Request</i><br>placements for your students<br>function.         | <b>Director</b> Users who have the corresponding <b>Discipline</b> and <b>Location(s)</b> to the Placement Request. | <ul><li>Notification of the request being submitted for review.</li><li>Link to the SPOT application.</li></ul>                     |
| A <u>Placement Request</u> <u>decision</u> (accepted or declined) is made by a<br><u>Director</u> using the <u>Placement</u><br><u>Decision</u> function.          | Education Provider User who submitted the Placement Request.                                                        | - Notification of the request decision.                                                                                             |
| A <u>Placement Request</u> is<br>cancelled by an <i>Education</i><br>Provider using the <i>Placement</i><br>Request function.                                      | <b>Director</b> Users who have the corresponding <b>Discipline</b> and <b>Location(s)</b> to the Placement Request. | - Notification of the request being cancelled.                                                                                      |
| A <u>Student</u> is <u>added</u> to a Placement Request by an <i>Education Provider</i> using the <u>Select students for approved placement requests</u> function. | The <b>Student</b> who has been placed.                                                                             | - Notification of being added to the placement.                                                                                     |
| A <u>Student</u> has a roster <u>entered</u> by a <i>Director or Rostering Manager</i> using the <i>Assign Shift Template</i> function.                            | The <b>Student</b> who has had the roster entered.                                                                  | - Notification of the roster being entered.                                                                                         |
| A <u>Student</u> has a shift <u>cancelled</u> by a <i>User</i> other than them using the <i>Cancel Shift</i> function.                                             | The <b>Student</b> who has had the shift cancelled.                                                                 | - Notification of the shift being cancelled.                                                                                        |
| A <u>Capacity Variance Request</u> decision (accepted or declined) is made by a <i>Director</i> using the Capacity Variance function.                              | Manager User who submitted the Capacity Variance Request.                                                           | - Notification of the request decision.                                                                                             |
| A <u>User creates</u> a new password using the <i>Forgot your Password</i> function.                                                                               | The <b>User</b> who has forgot.                                                                                     | - System Generated Password.                                                                                                    |

SPOT Fact Sheet 02 Page | 1